# Cheatography

## Linux command line Cheat Sheet by [alessandro.grassi](http://www.cheatography.com/alessandro-grassi/) via [cheatography.com/31567/cs/9591/](http://www.cheatography.com/alessandro-grassi/cheat-sheets/linux-command-line)

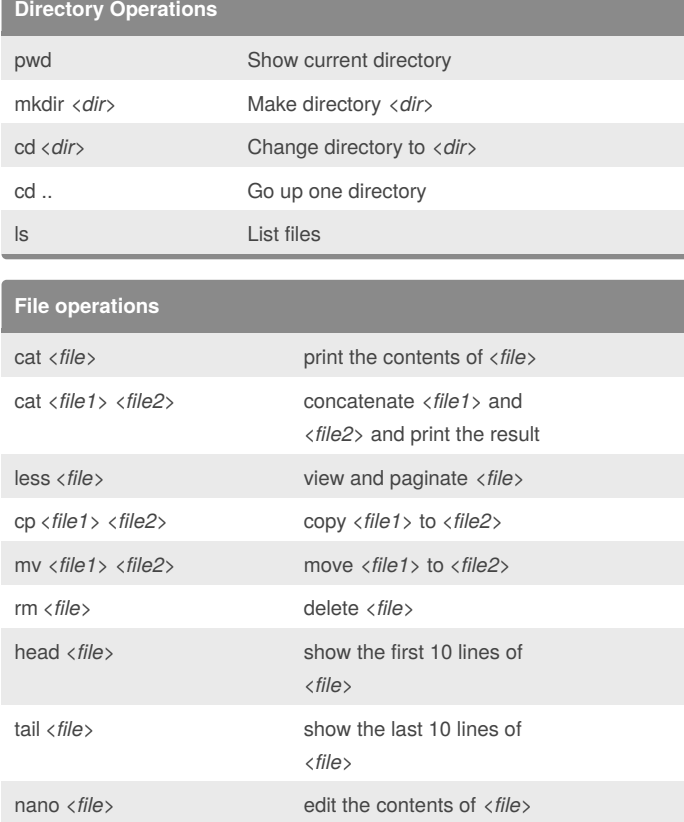

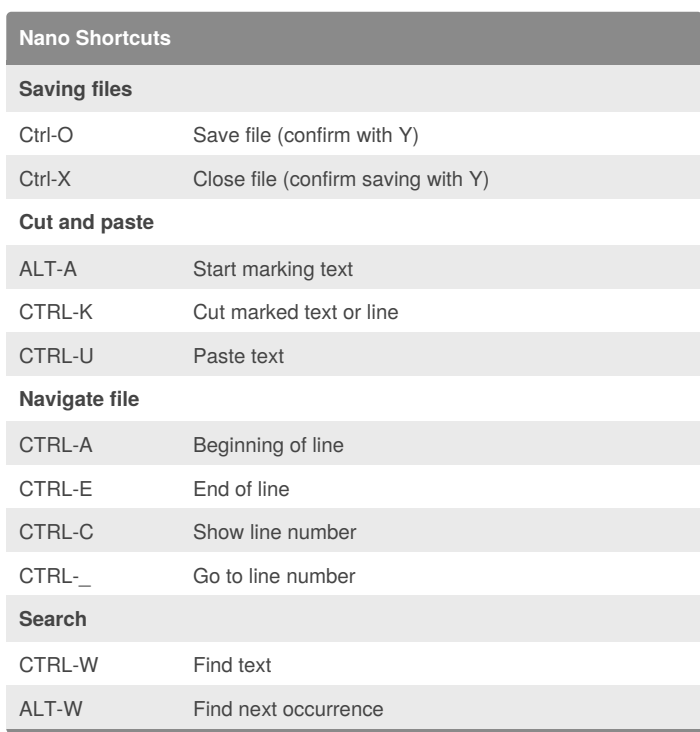

### **Network management**

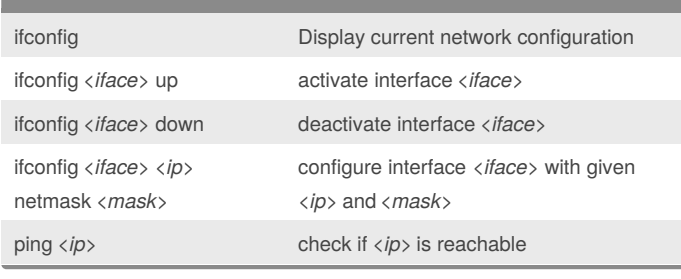

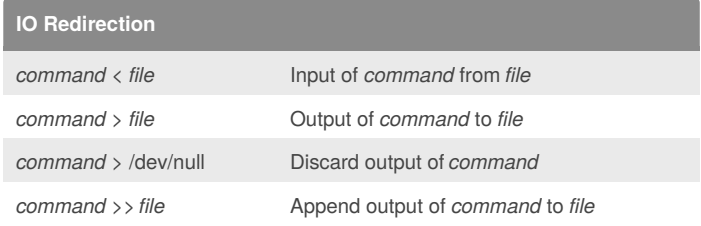

#### **Important tip**

**Bash shortcuts**

CTRL-c Stop current command CTRL-a Go to start of line CTRL-e Go to end of line CTRL-r Search history

Most commands which perform an operation (cp, mv, rm, touch...) do not print any output when they are successful. If they do, *probably there is an error*.

**typing faster and prevents typing errors!**

**Use TAB completion as much as possible, it both makes**

In any case, **always check the output** of your commands carefully, to be sure that no error occurred.

#### By **alessandro.grassi**

TAB Auto-complete current command or filename

TAB TAB Show possible completion options

[cheatography.com/alessandro](http://www.cheatography.com/alessandro-grassi/)grassi/

Published 24th October, 2016. Last updated 24th October, 2016. Page 1 of 1.

Sponsored by **ApolloPad.com** Everyone has a novel in them. Finish Yours! <https://apollopad.com>